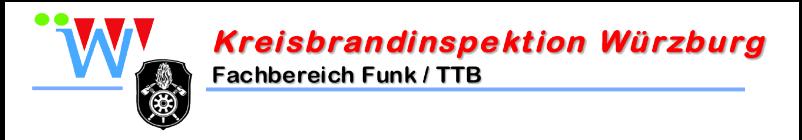

*Übersicht HRT*

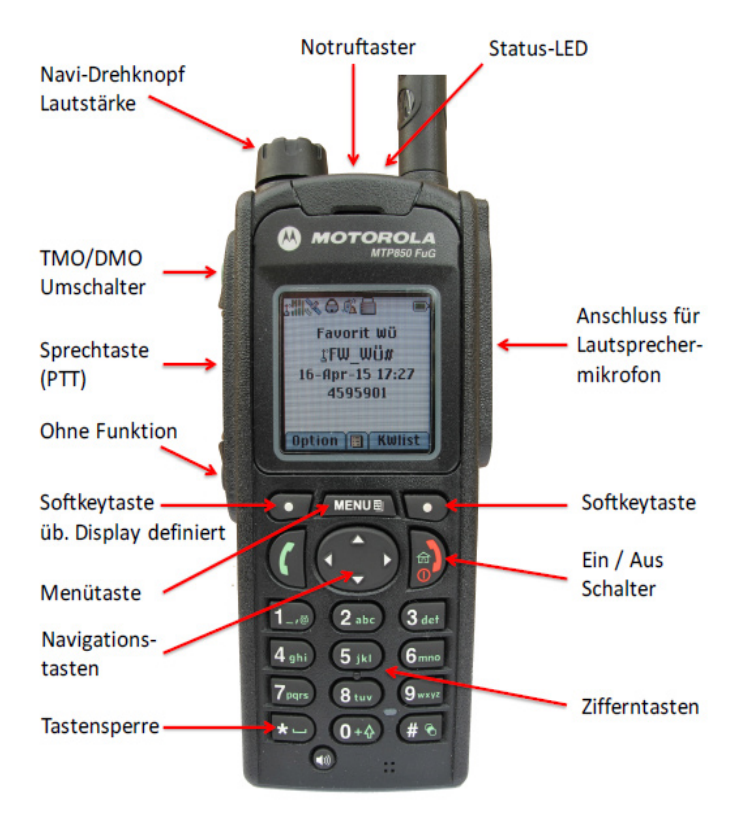

# *Displayanzeigen:*

Emfpangsanzeige:

- bei TMO: Signalstärke des Digitalfunk-Netzes
- bei DMO: Signalstärke der sendenden Gegenstelle
- GPS-Signal wird empfangen Verschlüsselung aktiv - Profil: Ton und Vibration Tastensperre aktiv - Anzeige DMO: - blinkt im Normalbetrieb - leuchtet bei Repeater-Empfang  $\mathbb{R} \oplus \mathbb{C}$  ,  $\mathbb{R}^+$ **PAG** Akkustand-Anzeige Favorit Wii -Aktueller Ordner  $|\rightarrow|307$  F\* Gewählte Gruppe 24-Mär-16 12:56 -Datum / Uhrzeit

# *Standardbetriebsgruppen*

- DMO: Stadartbetriebsgruppe: **307 F**\* Luftfahrzeuge/Höhenrettung 308 F<sup>\*</sup> Atemschutz/CSA 309 F\* Führung 310 F\*
- TMO: Standardbetriebsgruppe: **FW\_Wü#**

 $4595900 -$ 

ISSI-Nummer

Grundsätzlich wird ausschließlich in der **Standardbetriebsgruppe** gefunkt. Ein Gruppenwechsel, sowie das schalten eines Repeater/ Gateway erfolgt **nur nach Anweisung des Einsatzleiters!**

# *Funkschema Standardeinsatz*

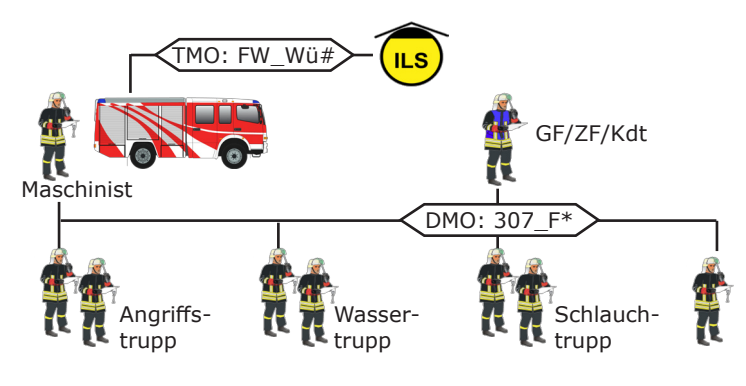

# *Statusmeldungen*

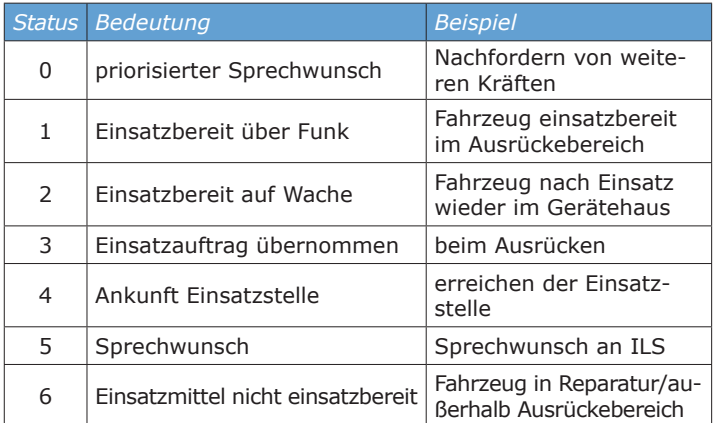

Fahrzeuggeräte und gelb markierte HRT sind für alle Stati berechtigt. Blau markierte HRT können lediglich Status 0 und 5 senden. Schwarz markierte HRT sind für keine Stati berechtigt.

## *Versand von Statusmeldungen am Fahrzeuggerät*

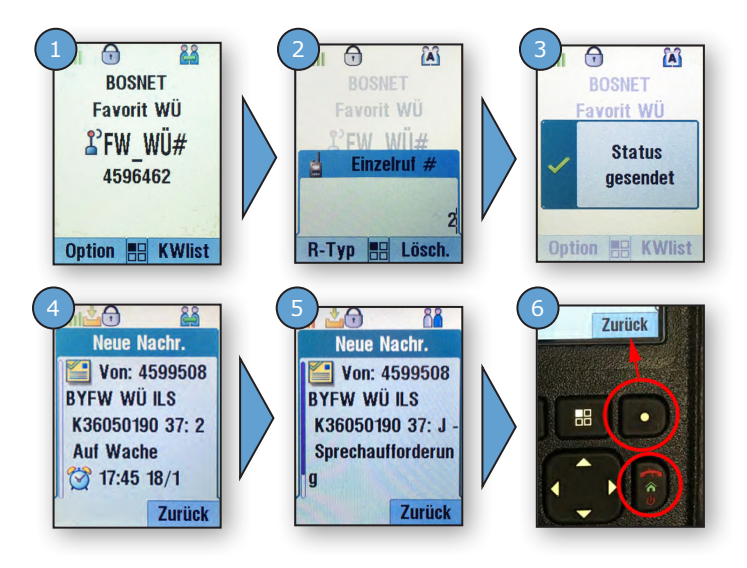

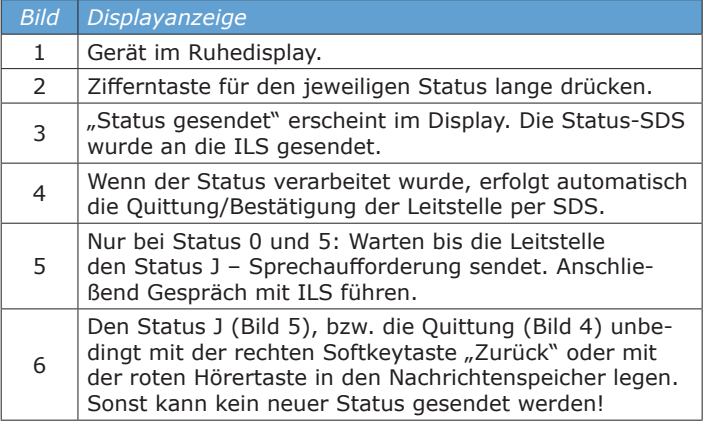